05/10/23, 08:19 SEI/UFOP - 0590877 - Resolução

MINISTÉRIO DA EDUCAÇÃO UNIVERSIDADE FEDERAL DE OURO PRETO REITORIA INSTITUTO DE CIENCIAS EXATAS E APLICADAS CONSELHO DEPARTAMENTAL DO ICEA

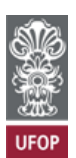

## **RESOLUÇÃO CDICEA Nº 497**

Ratifica a Provisão CDICEA nº 47/2023, que autorizou, *ad referendum*, o uso de carro oficial sob a responsabilidade do Icea.

O **Conselho Departamental do Instituto de Ciências Exatas e Aplicadas**, em sua 127ª Reunião Ordinária, no uso de suas atribuições legais,

**RESOLVE:**

Ratificar a Provisão CDICEA nº 47/2023 que autorizou, *ad referendum*, ao docente Edgard Gregory Torres Saravia, o uso de carro oficial, sob a responsabilidade do Instituto de Ciências Exatas e Aplicadas, no dia 29/08/2023, para reunião presencial com os professores Luiz Eduardo e Maria Celia da Silva Lanna no Laboratório de Anatomia Humana-Campus Morro do Cruzeiro em Ouro Preto.

João Monlevade, 26 de setembro de 2023.

WAGNER RAGI CURI FILHO Presidente do CDICEA

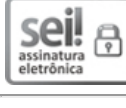

Documento assinado eletronicamente por **Wagner Ragi Curi Filho**, **DIRETOR(A) DO INSTITUTO DE CIÊNCIAS EXATAS E APLICADAS**, em 04/10/2023, às 14:10, conforme horário oficial de Brasília, com fundamento no art. 6º, § 1º, do Decreto nº 8.539, de 8 de [outubro](http://www.planalto.gov.br/ccivil_03/_Ato2015-2018/2015/Decreto/D8539.htm) de 2015.

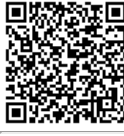

A autenticidade deste documento pode ser conferida no site [http://sei.ufop.br/sei/controlador\\_externo.php?](http://sei.ufop.br/sei/controlador_externo.php?acao=documento_conferir&id_orgao_acesso_externo=0) [acao=documento\\_conferir&id\\_orgao\\_acesso\\_externo=0](http://sei.ufop.br/sei/controlador_externo.php?acao=documento_conferir&id_orgao_acesso_externo=0) , informando o código verificador **0590877** e o código CRC **E126C21D**.

Referência: Caso responda este Documento, indicar expressamente o Processo nº 23109.000012/2023-26 SEI nº 0590877

R. Diogo de Vasconcelos, 122, - Bairro Pilar Ouro Preto/MG, CEP 35402-163 Telefone: - www.ufop.br